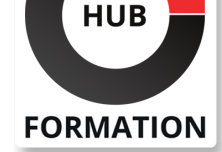

### **ET METIERS DE L'INFORMATIQUE**

# Formation Introducing Automation for Cisco Solutions

N° ACTIVITÉ : 11 92 18558 92 TÉLÉPHONE : 01 85 77 07 07 E-MAIL : inscription@hubformation.com

**SESSIONS** PROGRAMMÉES

VOIR TOUTES LES DATES

 du 29 sept. au 1er octobre 2025 du 26 au 28 janvier 2026 du 30 mars au 1er avril 2026

du 26 au 28 janvier 2026

Référence CSAU

Durée 3 jours (21h) Tarif 2 690 €HT

A DISTANCE (FRA)

PARIS

Repas  $60 \in HT$ (en option)

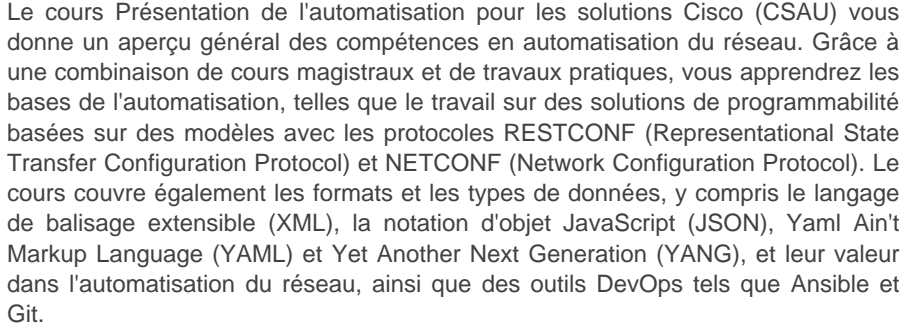

# **Objectifs**

| Articuler le rôle que jouent l'automatisation et la programmabilité du réseau dans le contexte de la gestion et des opérations du réseau de bout en bout 

| Définir et différencier les méthodologies de développement logiciel en cascade et agiles 

| Interpréter et dépanner les scripts Python avec des constructions de

programmation fondamentales conçues pour les cas d'utilisation de l'automatisation du réseau 

| Décrire comment les principes, outils et pipelines DevOps peuvent être appliqués aux opérations réseau 

| Identifier le rôle des environnements de développement d'automatisation du réseau et des technologies associées telles que les environnements virtuels Python, Vagrant et Docker 

| Identifier et construire des appels d'API basés sur HTTP vers des périphériques réseau 

| Articuler les différences et les cas d'utilisation courants pour XML, JSON, YAML et protobuf 

| Construire et interpréter des scripts Python à l'aide du module de requêtes Python pour automatiser les appareils dotés d'API basées sur HTTP 

| Identifier le rôle que YANG joue dans l'automatisation du réseau 

| Identifier qu'un certain nombre d'outils existent pour simplifier le travail avec les modèles YANG 

| Décrire les fonctionnalités de RESTCONF et NETCONF et les différences entre eux 

| Construire des playbooks Ansible pour configurer les périphériques réseau et en récupérer les données d'état opérationnel 

| Créer des modèles Jinja2

# Public

| Ingénieurs cherchant à acquérir une large vue d'ensemble des compétences requises pour devenir un ingénieur de nouvelle génération capable de programmer et d'automatiser les réseaux du futur

# **Prérequis**

| Routage et commutation, y compris Open Shortest Path First (OSPF), Border Gateway Protocol (BGP) et fonctionnalités de configuration de base telles que les interfaces, le protocole SNMP (Simple Network Management Protocol) et les routes

de programmation telles que les boucles, les conditions et les classes, ou l'équivalent de 3 à 6 mois d'expérience dans l'écriture de scripts Python | Commandes Linux de base pour naviguer dans le système de fichiers et exécuter des scripts 

| Savoir travailler avec des éditeurs de texte

# Programme de la formation

#### **Examen de la gestion et des opérations du réseau**

- Gestion de réseau traditionnelle
- Automatisation et programmabilité du réseau
- Cas d'utilisation de l'automatisation du réseau
- Automatisation de réseau multidomaine

### **Explorer les méthodologies de développement de logiciels**

- Impact du logiciel
- Processus de développement en cascade
- Méthodologie agile

#### **Utilisation de Python pour l'automatisation du réseau**

- Principes fondamentaux de Python
- Bibliothèques réseau
- Gestion des packages Python
- | Netmiko
- À l'intérieur des modules Python

#### **Décrire NetDevOps : DevOps pour la mise en réseau**

- Développement et opérations
- Explorer les outils DevOps
- Fondamentaux de Git
- Branches Git
- Conflits de fusion
- Intégration continue

#### **Gestion des environnements de développement d'automatisation**

- Besoin d'environnements de développement reproductibles
- Environnements virtuels Python
- | Vagabond
- Docker

#### **Présentation des API de réseau HTTP**

- Présentation de l'API
- | API basées sur HTTP
- API RESTful vs API non RESTful
- | Authentification basée sur HTTP
- | Facteur
- | Télémétrie en continu

#### **Examen des formats de données et de l'encodage des données**

- Notation d'objet JavaScript
- Langage de balisage extensible
- gRPC et Protobuf
- | Norme de sérialisation des données YAML

### **Utilisation de requêtes Python pour automatiser les API basées sur HTTP**

- Présentation des requêtes Python
- | Authentification HTTP

#### **Explorer YANG**

- Présentation de YANG
- | Types de modèles YANG
- Pyang
- Explorateur YANG

#### **Automatiser les API pilotées par les modèles avec Python**

- Présentation de NETCONF
- Python ncclient
- Présentation de RESTCONF

#### **Présentation d'Ansible pour l'automatisation du réseau**

- Outils de gestion de configuration
- Présentation d'Ansibile
- Fichier d'inventaire Ansible
- Utiliser le module de configuration de base de Cisco IOS
- Documentation Ansible
- Rassemblez les faits sur les périphériques Cisco IOS
- Utilisez le module de commande principal de Cisco IOS

#### **Modèles de configurations avec Jinja2**

- Présentation de Jinja2
- YAML de base
- Modèle de configuration avec Ansible

#### **Laboratoires**

- Utiliser des scripts d'automatisation du réseau
- Appliquer les principes fondamentaux de Python sur l'interpréteur interactif
- Automatisez les réseaux avec Netmiko
- Utiliser le système de contrôle de version Git et collaborer sur un projet interne
- Créer des environnements d'automatisation reproductibles
- Utiliser des API basées sur HTTP avec Postman
- Explorer les données YAML et JSON
- Utiliser des API basées sur HTTP avec des requêtes Python
- Explorer les outils YANG
- Explorer NETCONF avec Python
- Explorer RESTCONF avec Python
- Configurer les périphériques réseau avec Ansible
- Collecter des données réseau avec Ansible
- Créer et déployer des configurations avec Ansible

# Méthode pédagogique

Chaque participant travaille sur un poste informatique qui lui est dédié. Un support de cours lui est remis soit en début soit en fin de cours. La théorie est complétée par des cas pratiques ou exercices corrigés et discutés avec le formateur. Le formateur projette une présentation pour animer la formation et reste disponible pour répondre à toutes les questions.

### Méthode d'évaluation

Tout au long de la formation, les exercices et mises en situation permettent de valider et contrôler les acquis du stagiaire. En fin de formation, le stagiaire complète un QCM d'auto-évaluation.

# Suivre cette formation à distance

Voici les prérequis techniques pour pouvoir suivre le cours à distance :

| Un ordinateur avec webcam, micro, haut-parleur et un navigateur (de préférence Chrome ou Firefox). Un casque n'est pas nécessaire suivant l'environnement.

| Une connexion Internet de type ADSL ou supérieure. Attention, une connexion Internet ne permettant pas, par exemple, de recevoir la télévision par Internet, ne sera pas suffisante, cela engendrera des déconnexions intempestives du stagiaire et dérangera toute la classe.

| Privilégier une connexion filaire plutôt que le Wifi.

| Votre numéro de téléphone portable (pour l'envoi du mot de passe d'accès aux supports de cours et pour une messagerie instantanée autre que celle intégrée à la classe virtuelle).

| Selon la formation, une configuration spécifique de votre machine peut être attendue, merci de nous contacter.

| Pour les formations incluant le passage d'une certification la dernière journée, un voucher vous est fourni pour passer l'examen en ligne.

| Pour les formations logiciel (Adobe, Microsoft Office...), il est nécessaire d'avoir le logiciel installé sur votre machine, nous ne fournissons pas de licence ou de version test.

| Horaires identiques au présentiel.

### Accessibilité

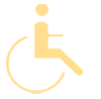

Les sessions de formation se déroulent sur des sites différents selon les villes ou les dates, merci de nous contacter pour vérifier l'accessibilité aux personnes à mobilité réduite.

Pour tout besoin spécifique (vue, audition...), veuillez nous contacter au 01 85 77 07 07.